## COMPUTER

Ich habe den **Startknopf** des COMPUTERS gedrückt.

**1**

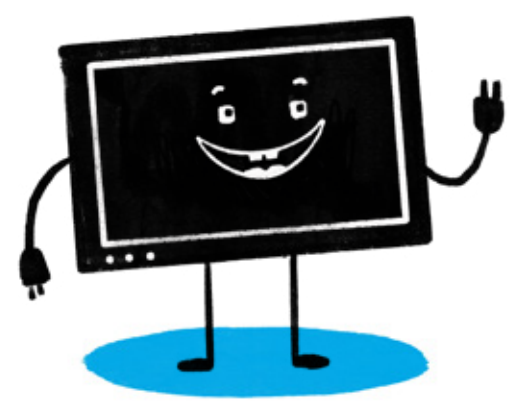

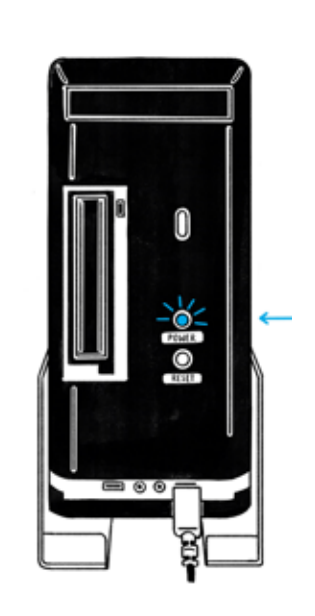

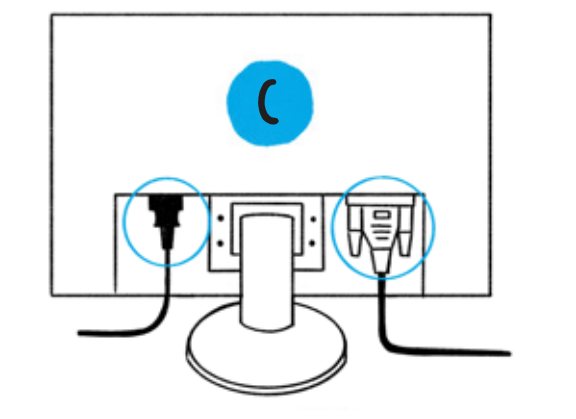

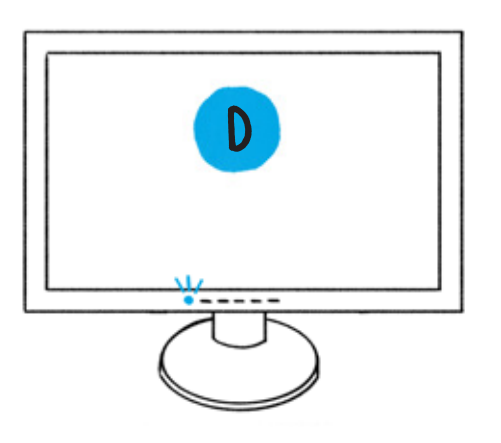

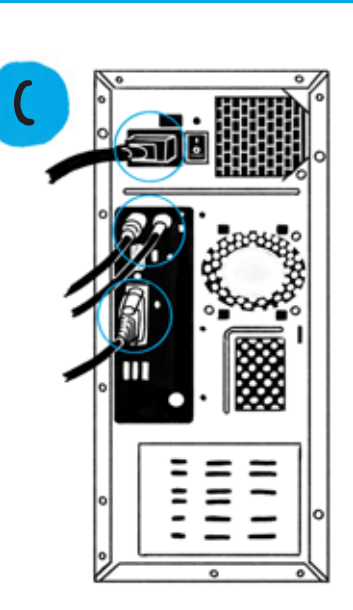

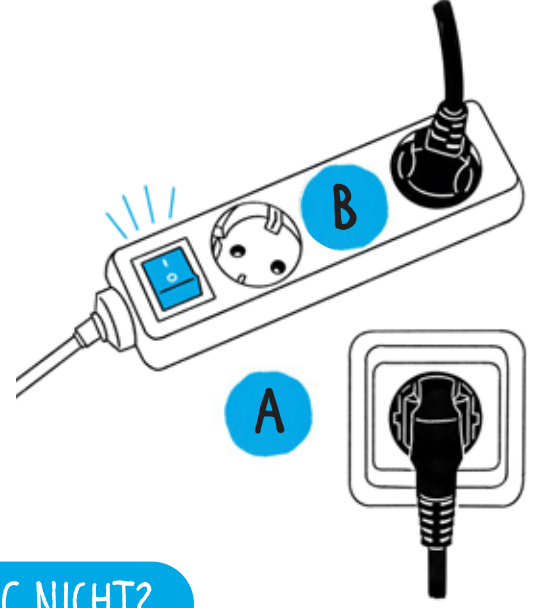

## STARTET DER PC NICHT?

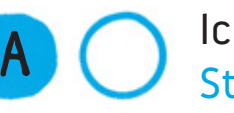

Ich habe überprüft, ob der Stecker in der Steckdose ist.

Falls es eine Steckerleiste gibt, habe ich sie eingeschaltet.

Alle Kabel sind eingesteckt.

**D**

**C**

**B**

Ich habe den Bildschirm eingeschaltet.